## **Release Note for Vigor2762 Series**

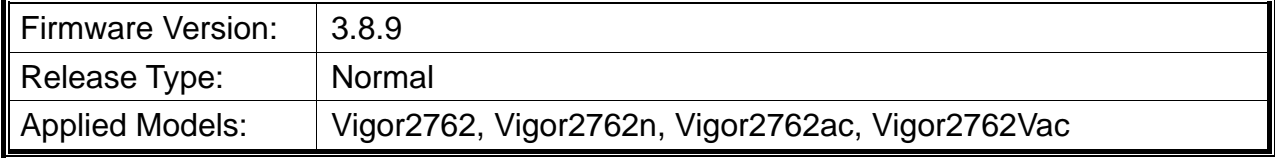

Vigor2762 series, the high speed router, are perfectly complied with VDSL2 environment including Vigor2762n and Vigor2762ac for speed-wanted customers. With high throughput performance and secured broadband connectivity provided by Vigor2762 series, you can simultaneously engage these bandwidth-intensive applications, such as high-definition video streaming, online gaming, and Internet telephony / access.

# **File and Modem Code**

**Note:** For DSL models, there will be two folders: STD and MDM. The files in MDM folder named folder include different modem codes. If you're using a VDSL line, MDM firmware may brings out better performance.

Available modem codes for Annex A/Annex B are displayed as follows:

### **For Annex A Model,**

- $\triangleright$  "Vigor2762 v3.8.9 STD.zip" is used for modem code 776d07 772801 & 774307 771801
- $\triangleright$  "Vigor2762\_v3.8.9\_MDM1.zip" is used for modem code 779517\_773F01 & 776d07\_772801.
- $\triangleright$  "Vigor2762\_v3.8.9\_MDM2.zip" is used for modem code 77B506\_775401 & 776d07\_772801.

### **For Annex B Model,**

- "Vigor2762\_v3.8.9\_STD.zip" is used for modem code 773306\_771502 & 773307\_771C02.
- $\triangleright$  "Vigor2762\_v3.8.9\_MDM1.zip" is used for modem code 773306\_771502 & 773307\_771C02.
- $\triangleright$  "Vigor2762\_v3.8.9\_MDM2.zip" is used for modem code 773306\_771502 & 773307\_771C02.

### **New Features**

None.

# **Improvement**

- Improved: Add a message to notify the users when they try to turn off LAN port /USB port / LED / Buttons in System Maintenance>>Panel Control.
- Improved: Modifications on Hotspot Web Portal function to meet GDPR.
- Improved: The Router Name (set in System Maintenance>>Management) can be used as L2TP Client's Host name.
- Corrected: Bind IP to MAC did not allow setting up more than 300 entries.
- Corrected: The enabled Allow Management option for IPv4 would enable the option for IPv6 automatically.
- Corrected: Unable to access GUI by HTTPS if restoring configuration of Vigor 2760 to Vigor 2762.
- Corrected: Vigor router sent strange DNS query when Syslog / Mail Alert was enabled.
- Corrected: Session limit blocked dial-in VPN users.
- Corrected: Traffic for the LAN Ports without host connected still counted.

## **Known Issue**

None.

## **Notes**

None.